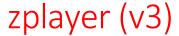

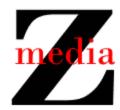

## Modified Use Case Descriptions

The following use case descriptions have changed since the previous version.

Use Case: Stop zplayer

Preconditions: The zplayer is on **or** the zplayer is loading **or** the zplayer is ready **or** the

zplayer is playing or the zplayer is paused

Basic Flow: 1. The user presses the b key (for "bye")

Postconditions: The zplayer is off

Use Case: Load a bookz

Preconditions: The zplayer is on **or** the zplayer is ready **or** the zplayer is playing

Basic Flow: 1. The user presses the l key (i.e., the lowercase L key; for "load")

2. The system prompts the user with "Selection: "

3. The user presses the 0 *or* 1 *or* ... *or* 9 key 4. The system checks if the selected bookz exists

Exceptional Flow a: 3a. The user presses the b key (for "bye")

4a. Go to the use case description for Stop zplayer

Postconditions:

if the bookz exists: The zplayer is ready

The user is prompted with "Button: "

else: The system informs the user that the bookz doesn't exist

The user is prompted with "Selection: "

## Additional Use Case Descriptions

The following use case descriptions have been added since the previous version.

Use Case: Pause zplayer

Preconditions: The zplayer is playing

Basic Flow: 1. The user presses the p key (for "pause")

Postconditions: The zplayer is paused

Use Case: Unpause zplayer

Preconditions: The zplayer is paused

Basic Flow: 1. The user presses the g key (for "go")

Postconditions: The zplayer is playing (continuing from the point at which it was

paused)

Use Case: Slow down zplayer

Preconditions: The zplayer is playing and the delay between lines is d milliseconds

Basic Flow: 1. The user presses the - key

Postconditions: The zplayer is playing and the delay between lines is d+250 milliseconds

Use Case: Speed up zplayer

*Preconditions:* The zplayer is playing and the delay between lines is *d* milliseconds

Basic Flow: 1. The user presses the + key

Postconditions: The zplayer is playing and the delay between lines is d-250 milliseconds

or 0 milliseconds (whichever is larger)